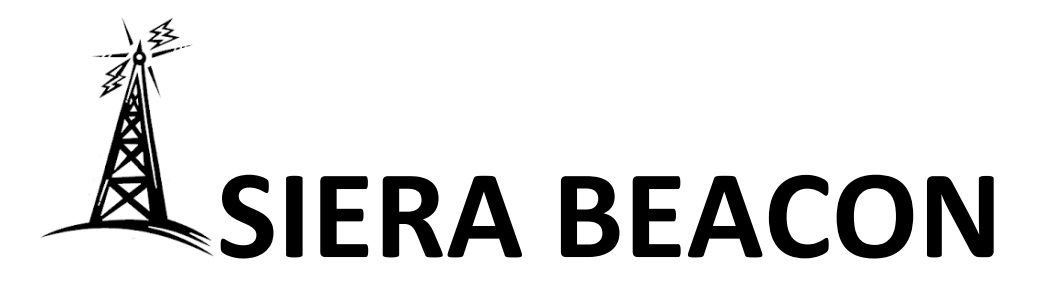

News for the SIERA Membership, Carson Valley, NV November 2017

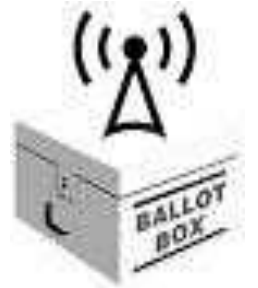

# **Election 2018**

We need to replace three members of the SIERA Board. Ed Eggert K3VO, Daryl Haines KD7HXD, and Isaiah Echevarria KG7NHY are all leaving the Board. If you would like to join the fun at our monthly Board meetings or know someone who would do a good job for the club, let BobWilliams K7VOC know (ka6voc@gmailcom) before the next meeting Nov. 4th.

**Next Meeting:** November 4, at 1 p.m. at the East Fork Fire Station #12, on Sunridge Drive across from Target/Home Depot on Hwy. 395. David Granish KI6EWK and Julie Cameron W7EJC are providing cookies.

**Joe Turek's Equipment:** If you are interested in buying any of Joe Turek's equipment, here is a list of what's still available. Contact Jim Marshall K6LR (jmarshall1945@yahoo.com) or Dale Anderson KV7S  $(kv7s@charter.net)$  for information.

Also, if you come over to Joe's house on Saturday, Nov. 4 at 9 a.m., you can buy his larger items, such as antennas, etc. DIRECTIONS: From Hwy 395, go east on Johnson Lane. Turn left on East Valley Road. Go down one block and turn left again. Joe's house is the second house on the left. You'll probably be able to see an antenna or two.

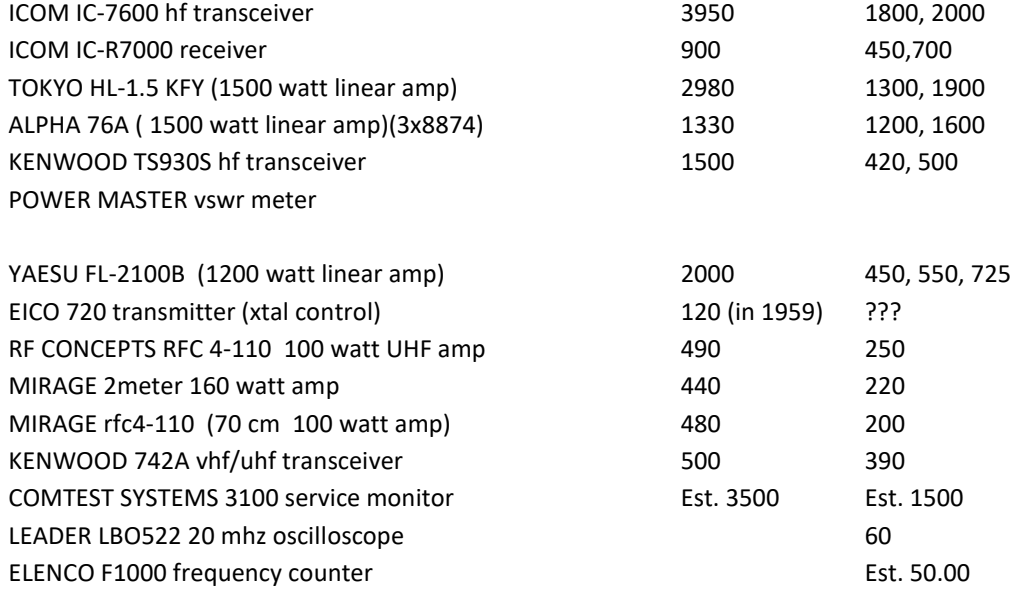

# News for the SIERA Membership, Carson Valley, NV November 2017

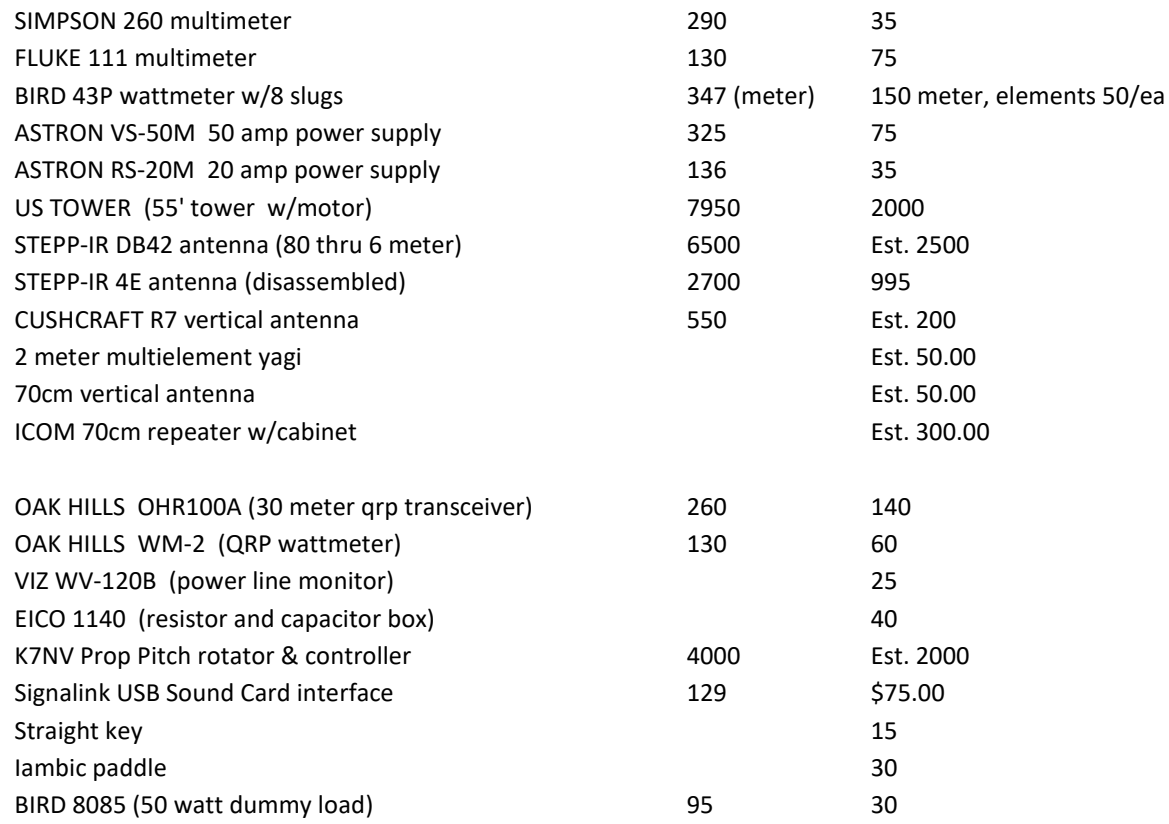

# าป ไคมบำให้มาบาโกรมากในวันวัน

## **Northern California Fires Affect SIERA Members**

Jim Marshall K6LR heard some bad news about two of his buddies affected by the wildfires in Northern California. He didn't give names, but WW6D lost his home in Santa Rosa and is a member of the MLDXCC, Mother Lode DX and contesting Club that Jim used to belong to. Jim also learned that a guy he went to high school with in Downieville, CA lost his home as well.

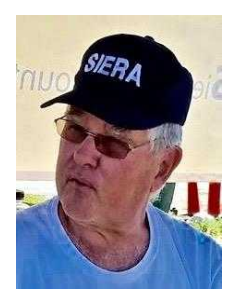

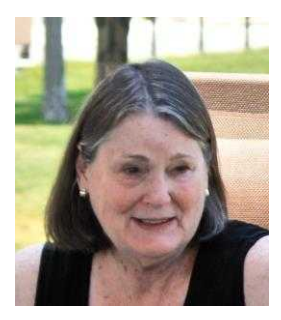

Billie Jo McAfee KI6ZHM has been staying with her mother in Santa Rosa for quite some time, but was at home in Christmas Valley when the fires started. She has returned to Santa Rosa to join her family in a safe location. Take care, BJ. We miss you and hope to see you soon.

She shared some Cal Fire advice on her Facebook Page which is on the next page. Thank you, BJ, for sending this important information.

# **PRE-EVACUATION PREPARATION STEPS**

**When an evacuation is anticipated, follow these checklists (if time allows) to give your home the best chance of surviving a wildfire.**

#### **Home Evacuation Checklist – How to Prepare for Evacuation: Inside the House**

- Shut all windows and doors, leaving them unlocked.
- Remove flammable window shades, curtains and close metal shutters.
- Remove lightweight curtains.

• Move flammable furniture to the center of the room, away from windows and doors.

- Shut off gas at the meter; turn off pilot lights.
- Leave your lights on so firefighters can see your house under smoky conditions.
- Shut off the air conditioning.

## **Outside**

• Gather up flammable items from the exterior of the house and bring them inside (patio furniture, children's toys, door mats, trash cans, etc.) or place them in your pool.

- Turn off propane tanks.
- Move propane BBQ appliances away from structures.
- Connect garden hoses to outside water valves or spigots for use by

firefighters. Fill water buckets and place them around the house.

• Don't leave sprinklers on or water running, they can affect critical water pressure.

• Leave exterior lights on so your home is visible to firefighters in the smoke or darkness of night.

- Put your Emergency Supply Kit in your vehicle.
- Back your car into the driveway with vehicle loaded and all doors and windows closed. Carry your car keys with you.
- Have a ladder available and place it at the corner of the house for firefighters to quickly access your roof.
- Seal attic and ground vents with pre-cut plywood or commercial seals.
- Patrol your property and monitor the fire situation. Don't wait for an evacuation order if you feel threatened.
- Check on neighbors and make sure they are preparing to leave.

## **Animals**

- Locate your pets and keep them nearby.
- Prepare farm animals for transport and think about moving them to a safe location early.

# เคมาชานแล้วกับข้

Subrina Vinton KI7OAL in Carson City made 30 contacts during the Girls California QSO Party held recently. Sue Cauhape KI7CTT and Cathy Carney KI7NIR participated in the action at different times throughout the 24-hour time limit.

Sue Cauhape KI7CTT and Jeff Cauhape K7BCV enjoyed dinner with Subrina and Greg Moore KG7DMI Saturday night. While Jeff and Greg hung out, Sue and Subrina worked the radios. Actually, Sue only monitored Subrina's radio contacts. Thank you both for your hospitality and giving us an opportunity to see how it all works. Cathy Carney tells her story on the following page.

## **Cathy Carney KI7NIR tells her QSO Party experience**

Subrina (KI7OAL) and Greg (KG7DMI) invited SIERA women to their home to participate in a California QSO party on October 7 and 8. I had no idea what that was, but figured the best way to find out was to go. That gave me a chance to have my questions answered right away.

The goal for non-Californians was to contact a Ham from each of the 58 counties. Subrina and Greg had made over a dozen already. While I was there, we did not make any additional contacts, but it was exciting to hear Hams in other states. I am a little foggy about what the goal of the QSO party was for Hams in California. I think it was to amass the largest number of contacts from out of state.

Greg and Subrina's setup gave me a vision of what kind of Ham shack I could to build. A large screen attached to the digital HF Ham radio and a Windows computer made it easy to work from a comfortable table at a distance. The table held a keyboard, comfortable earphones with attached microphone, a foot PTT switch, and chairs arranged so two people could easily work together. The wires were all carefully hidden, giving a magical quality to the arrangement.

The software they used (N1MMLOGGER) is "the world's most popular ham radio contest logging program." And it is FREE! After learning about some of its features, I can understand why it is so popular. Since it only works on Windows machines, and I use MAC, I may finally dig out an old Windows laptop, and install a replacement disc drive and Windows XP in order to use it just for that purpose.

I gained a new respect for contesting as a way to hone skills so we are prepared for emergencies. I also learned about valuable websites such as **QRZ.com.** Just type in a call sign and learn about the person behind the handle. **DXfuncluster.com** is another website where I saw in real time where long distance (DX) contacts might be available.

By the time I left, my brain was ready to explode with all the new possibilities; but that won't stop me from attending Subrina and Greg's next QSO party. I much appreciate their making this opportunity possible!

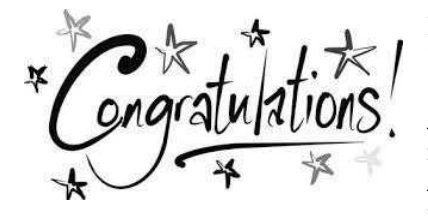

Bryce Leinan KI7NIK was elected on October 18th as the Flotilla Commander of Reno Flotilla 3 of the United States Coast Guard Auxiliary for 2018. Bryce has been in the Auxiliary since 2011, and on top of serving as the incoming flotilla commander, he also serves as the Public Affairs Officer for Sierra Division 11. He is also a certified telecommunications operator, vessel examiner, and

boating education instructor. If you ever have boating questions, or would like a free vessel safety check, call Bryce at 775-291-3903 or emai[lbleinan@renocgaux.org](https://mail.yahoo.com/neo/b/compose?to=bleinan@renocgaux.org) Bryce is one of SIERAs newest members, having become a HAM through our Technician's class.

# **TARA Christmas Party:**

*<u>All De Alexandre de la provincia de la provincia de la provincia de la provincia de la provincia de la provincia de la provincia de la provincia de la provincia de la provincia de la provincia de la provincia de la prov*</u>

SIERA is invited to join TARA for their Christmas Party, Sunday December 3, at 5:30 p.m. at the Carson Valley Inn. Tickets are \$15 per person.

**CONTRACTOR AND INCOME.** 

# **Update on BARCs Repeater Linking Project**

John, AD6NR, sent us an update about the Bishop Amateur Radio Club's linking of repeaters along Hwy. 395 from Olancha to Carson Valley. His email reads:

*"The northern most repeater would be Leviathan on 146.665- (131.8). We are working on Mazourka Peak this week with new solar power system and antenna improvements. The new controller for Silver is programmed and will be tested next week. If all works well and the snowman stays away, I expect to put the controller and link radios on Silver the week after. That would enable linking Mazourka - Silver - Antelope - Conway and Leviathan. The only fly in the ointment at this point is that the Antelope repeater has some sort of intermittent problem. However, the link actually goes to Conway so even with Antelope down, we would still have good coverage from about Olancha to way north of Carson City along the US 395 corridor."* 

Thanks, AD6NR, for this update about this important improvement in radio accessibility in this area. A lot of people are going to benefit from these links.

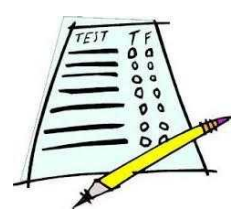

**ARRL VEC Licensing Exams:** SIERA offers these exams on the third Saturday every other month at 9 a.m. in the Shepherd of the Sierra Lutheran Church behind the Best Buy on Topsie Lane. Bring a photo ID, a copy of your license if you're upgrading, and \$15. **The next exam: November 18th.**

## **Sir Jeff K7BCV Slays a Dragon (or was it a windmill?)**

I should start out by saying that I used Outpost before with a Windows laptop, but that machine bit the dust, which prompted me to get a new one and consider Linux. It's been a bit of a travail, but I have Outpost Message Manager running on my Linux laptop. As you may know, Outpost is a Windows program, and running it on Linux has taken a bit of magic.

## **Here's the setup:**

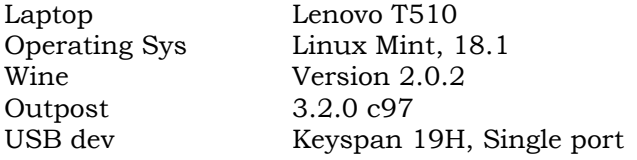

**Problem:** The TNC which bridges the computer to the radio has a serial port on the back, but modern computers use USB ports, not serial.

**Solution:** Get a device like the Keyspan which converts serial communication to USB signals and back.

**Problem:** The operating system (Windows or Linux) must have drivers that know how to communicate with the USB device.

**Solution:** Oops! After quite a bit of digging, I found that Mint 18.1 does in fact have the drivers included, they just aren't loaded by default. You only need to find them and load them once. If you really want to know how this is done, I'll walk you through it.

## **So at this point I have:**

- \* Loaded the Linux kernel drivers for Keyspan
- \* Downloaded and installed Wine (a Windows emulator).
- \* Downloaded Outpost
- \* Installed Outpost using Wine (pretty cool).
- \* Started Outpost and copied all of the configuration information from the old laptop.

Now when I run Outpost and attempt to send or receive a message, it tells me that the device is already in use. Using my highly developed, zen sense of debugging, I come to the conclusion that the problem is nothing of the sort, but more likely to be a permissions issue. I added myself to the Linux group which owns the USB device /dev/ttyUSB0 and solved that problem.

Now when I attempt to Send and Receive, I am told that the Open command failed with an "invalid handle". Oh boy… now I'm worried. If this is a library issue, it's beyond me to fix it. I send some email and post messages to various forums, hoping for some guru to throw me a crumb of wisdom so I can get past this issue.

Finally, I get a message which points to an obscure part of the docs which I had read, but didn't sink into my brain: As good as Wine is, it doesn't handle USB ports well for Windows programs. You need to create a symbolic link to a 'com port' from the USB device and then update the register to match. I did it. It worked!!!! Easy, right?

I now have a well-known Windows program running on a rock solid Linux computer, and won't be blindsided by Windows updates. Life is good.

Now to attempt the same thing with RMS Express for Winlink….

## *CHANGE IN MONTHLY BREAKFAST TIME FOR THIS MONTH ONLY*

**Because so many SIERA members are working the Nevada Day Parade on Saturday, October 28th, our regular Breakfast at the Taildragger will be Sunday, October 29, at 11:30 a.m. See you there!**

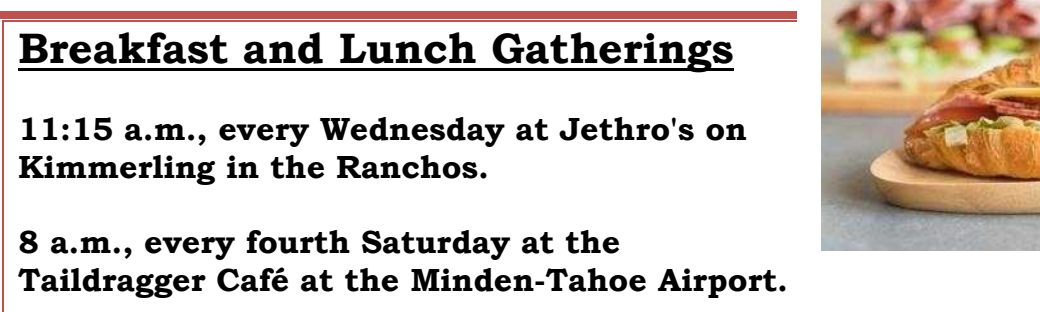

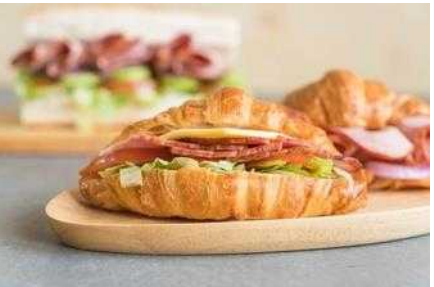

# **Nets Available in Carson Valley and Beyond:**

**DCART Net,** Mondays at 6:30 p.m. on 146.655 pl 131.8 **TARA Net,** Mondays at 7:30 p.m. on 147.240. **Plumas County Net,** Tuesdays at 7:30 p.m., on 145.470. **SIERA VHF Net,** Tuesdays at 7:30 p.m. on 147.330. **SIERA HF Net,** Tuesdays at 8 p.m. on 3982KHz. **Brad Smith's (WT6B)** *Watering Hole,* Wednesdays at 7:30 p.m. on NV7CV 147.330, "*discussing questions and issues pertaining to amateur radio*." **SKYWARN** at 7 p.m. Wednesdays and the **NV ARES** is 7 p.m. Thursdays. Both operate on the EchoLink conference server NV-GATE: 152566 EchoLink and can go onto your smart phones, tablets and computers. *"When all else fails: Amateur Radio,"* Fridays at 10 a.m. on 147.150.

**Hospital Net,** Fridays at 10:30 a.m. on 147.150.

**National Traffic Service Net,** Sundays at 6:15 p.m. on 3945KHz. **The SNARS Noon Net** daily 147.15.

Arlan Duwayne Robinson KA7ZAU has invited everyone to report in on the **Hospital Net**, Fridays at 10:30 a.m. on the SNARS linked repeaters. You don't have to be a hospital or a radio room to check in as a visitor. Here's the list of the repeaters:

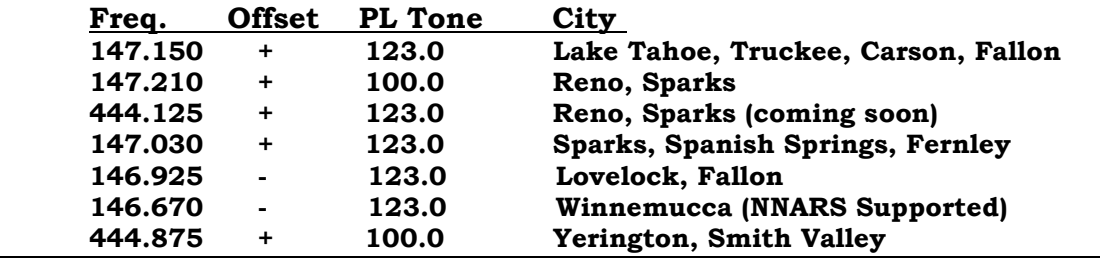

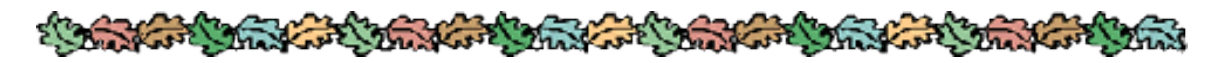

# **General Meeting, October 7, 2017:**

**Called to order:** 1:03 p.m.

**Introductions:** Julie Cameron KI7QBH and Subrina Vinton KI7OAL are SIERA's newest HAMs. There were no visitors

**Minutes:** Accepted as read.

#### **Treasurer:**

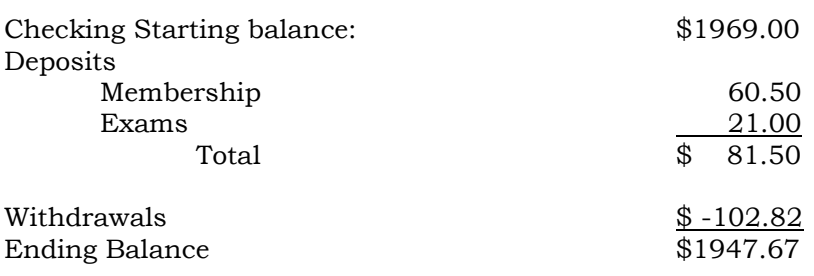

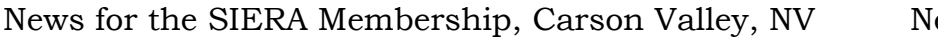

ovember 2017

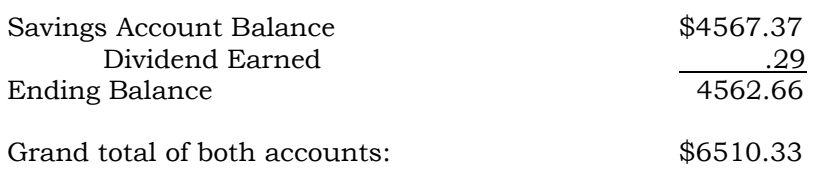

**Membership:** Debbie Williams reported that our numbers have risen from 59 to 65. Jeff said the the General Class recently ended and all of those students will take the exam by November.

## **Announcements:**

**Meetings Snacks:** David Granish and Julie Cameron will bring snacks next month.

CVHAMS.COM corrections: Bob Williams suggested members check their contact information on the cvhams.com website for accuracy.

Jeff Cauhape gave information about BARC linking repeaters between Carson Valley and Olancha. They were pleased we supported their efforts, but our help was not needed at present. Jeff will contact them for an update on the project.

With the Thunderbirds performing this weekend at the Minden-Tahoe Airport, people can listen to the commands given by the lead pilot over frequency 141.175 AM.

#### **Business:**

**Holiday Raffle:** The members unanimously said they wanted a raffle at the holiday party next year, but nothing was decided regarding a budget for prizes. Jeff Cauhape suggested that members could contribute hand-made items and food as prizes.

**Nomination Committee:** Bob Williams, Julie Cameron, and David Granish volunteered to be on the nomination committee.

**Nevada Day Parade:** John Abrodt asked for volunteers to fill positions to support the Nevada Day Parade October 27-28. He needs operators for each information booth along the route, an operator at the staging area, and an operator to run around in a golf cart monitoring everything. Volunteers need to bring their own equipment and meet at Red's at 6:30 a.m. before the roads close along the parade route. A thank you dinner will follow a few days later. People should contact John.

**Presentation:** Jeff Cauhape K7BCV gave a presentation about filling out a Radiogram to relay information during an emergency. His Radiogram Cheat Sheet is on the next page.

**Meeting Adjourned:** 2:20 p.m.

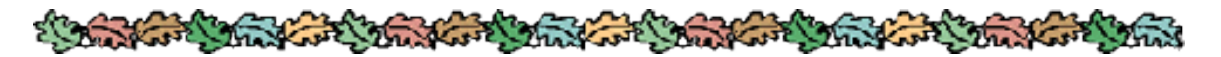

# **This month's Beacon was full of cool stuff sent by SIERA members. Send your news and photos to the Beacon: scauhape2002@yahoo.com**

# Radiogram Cheat Sheet

#### Preamble

The preamble contains the "book keeping" information that allows a message to be tracked and helps to ensure that the message arrives without errors.

Box numbers are counted left to right across the top of the radiogram.

#### **Box 1 - Number**

The radiogram number is assigned by the radio operator who originated the message. Operators who send a lot of messages typically will start over with number one for the first message of the year. So given the radio operators call sign, the message number, and knowing the year it was sent, you should have a unique ID to track the radiogram. The number is typically all numeric digits with not letters. Starting over at the beginning of the year is not required.

#### **Box 2 - Precedence**

There are 4 levels of precedence. In increasing order they are: Routine, Welfare, Priority and EMERGENCY. Use 'R' for routine, 'W' for health-and-welfare, 'P' for priority, and spell out EMERGENCY for emergency precedence messages. During an emergency it is likely only Priority and Emergency traffic will be handled.

#### **Box 3 - Handing ("HX")** *Optional*

This is optional and can be omitted.

HXA - Authorizes a collect call to reach recipient. If followed by a number, it's the number of miles from recipient a collect call can be made.

HXB - Cancel message if can't be delivered and notify originating station. If followed by a number, it's the number of hours that is a time limit from the time message was filed with originating station.

HXC - Report date and time of delivery back to the originating station.

HXD - Report back to originating station the call sign of delivering station, along with method and date and time of delivery.

HXE - Delivering station to get and send reply from recipient back to originating station.

HXG - Delivery by mail or telephone - toll call not required. If toll call or other expense involved, cancel message and notify originating station.

#### **Box 4 - Station of Origin**

This is the call sign of the radio operator who put the message in to the traffic system. This matches the place of origin only when you are sending your own messages.

#### **Box 5 - The Check**

This is the word count of the message itself. Only count the words in the message body and remember that the period, or 'X-Ray' counts as a word by itself.

#### **Box 6 - Place of Origin**

This is the location or organization that originated the message. This is not the location of the originating operator unless he is sending his own messages.

#### **Box 7 - Time Filed Optional**

This is only required if the handling instructions are HXB. This is normally left blank. If it is used, it is a good practice to include the time zone, or to use UTC so the everyone knows what time reference you are using.

#### **Box 8 - Date Filed**

The date the message was put into the traffic system. Be consistent with the time. If you are using a local time zone, us the local date. If you are using UTC, use the UTC date.

#### Address

The address needs to have adequate information so that the message can be delivered to the recipient. Normally you want to include the phone number as this is the most likely way it will be delivered. Message

Do not use punctuation other than a period. The message may travel by CW at some point. Also use a capital 'X' for the period. It counts as a word by itself. It is spoke as "X-Ray". It is used between sentences, but not to end the last sentence.

#### Signature

This is the name of the person who originated the message, not the radio operator, unless you are sending your own message.